## **Selecting items in Job Manager**

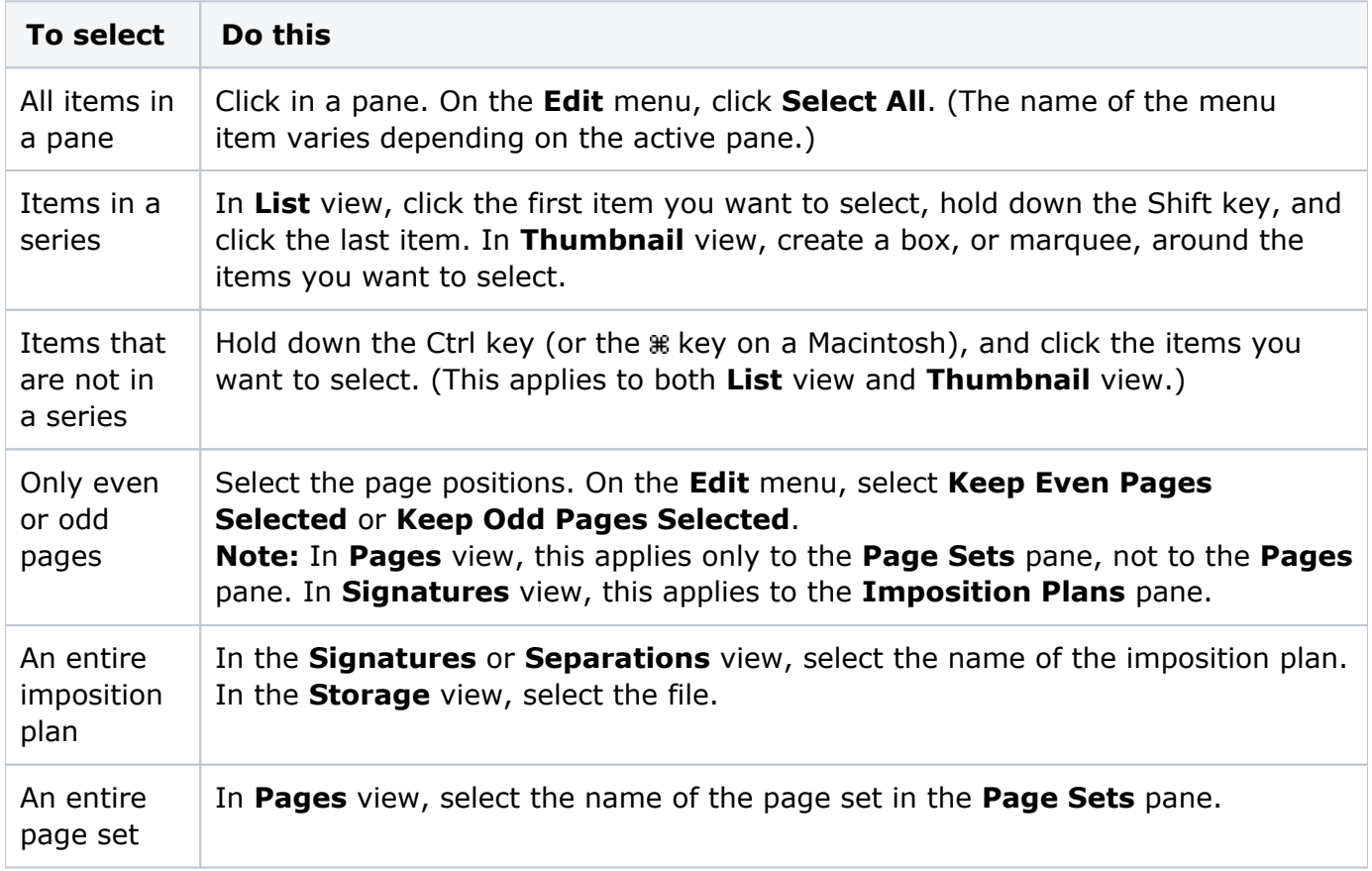